- **Wikiprint Book**
- **Title: Pobierz dane o pliku**
- **Subject: eDokumenty elektroniczny system obiegu dokumentów, workflow i CRM DeployerGuide/Others/eDokumentyApi/GetFile**
- **Version: 2**
- **Date: 07/22/24 13:16:47**

## **Table of Contents**

*Pobierz dane o pliku 3*

## **Pobierz dane o pliku**

*Informacje o wprowadzenie funkcjonalności:*

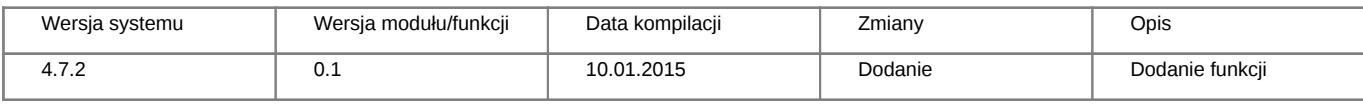

## **Definicja parametrów:**

```
<?php
/**
* Pobiera informacje (dane) o pliku.
 *
* @param int $fileid - identyfikator pliku z tabeli files kolumna fileid
* @param bool $return_json - czy ma zwrócić dane jako JSON (1 - tak, 0 - nie)
 * @return array
* @throws Exception
*/
array getFile(int fileid, bool return_json);
?>
```
## **Przykłady wywołań:**

```
// Plik MyService.php umieszczony w apps/edokumenty.
// MyService.php
<?php
define('EDOK_API_LOGIN', 'developer');
define('EDOK_API_PASSWORD', 'developer');
define('DEFAULT_ENTITY_SYMBOL', 'demo');
require_once('./classes/eDokumentyApi/EDokApiClient.inc');
$options = array('location' => 'http://{host}:{port}/eDokumentyApi.php',
   "uri" => "eDokumentyAPI",
   'encoding'=>'UTF-8'
);
$client = new EDokApiClient(NULL, $options);
$client->setUser(EDOK_API_LOGIN);
$client->setPass(md5(EDOK_API_PASSWORD));
$header = new SoapHeader('eDokumentyAPI', 'entity_symbol', DEFAULT_ENTITY_SYMBOL);
$client->__setSoapHeaders($header);
$file = array();try {
  $file = $client -\text{setFile}(678, 1);var_dump($file);
} catch(SoapFault $fault) {
   var_dump($fault);
```

```
if ($fault->faultcode < 100) {
       trigger_error("SOAP Fault: (faultcode: {$fault->faultcode}, faultstring: {$fault->faultstring})", E_USER_ERROR);
   }
}
?>
```